# **F\_EQUALFLOAT**

## **compatibility zu FreeUDFLib AvERP, GrUDF**

**input/output-compatibility to rFunc (DEQUAL)**

Entrypoint equalfloat compatible with UTF-8

### **Inputs/Outputs**

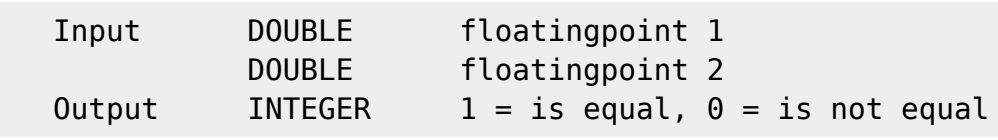

#### **Syntax**

**TestSQL**  SELECT 1 AS ISCORRECT, F\_EQUALFLOAT(14.00, 14.0) FROM RDB\$DATABASE; SELECT 0 AS ISCORRECT, F\_EQUALFLOAT(14.00, 14.01) FROM RDB\$DATABASE; SELECT NULL AS ISCORRECT, F EQUALFLOAT(NULL, NULL) FROM RDB\$DATABASE;

From: <http://ibexpert.com/docu/> - **IBExpert**

Permanent link: **[http://ibexpert.com/docu/doku.php?id=04-ibexpert-udf-functions:04-02-numeric-functions:04-02-04-compare-functions:f\\_equalfloat](http://ibexpert.com/docu/doku.php?id=04-ibexpert-udf-functions:04-02-numeric-functions:04-02-04-compare-functions:f_equalfloat)** Last update: **2023/04/11 22:04**

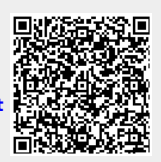